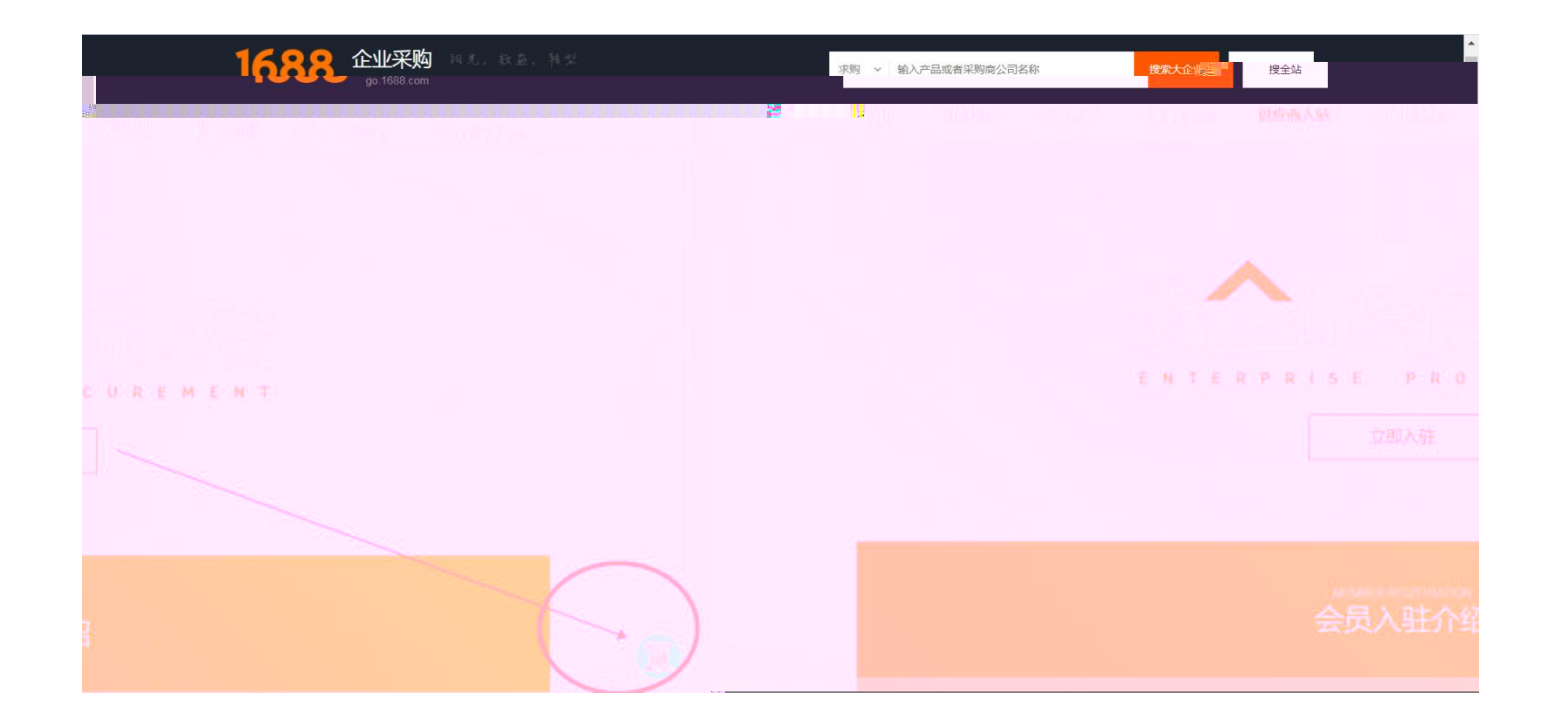

https://member.1688.com/member/join/enterprise\_join.htm

1688

## 1688 账户注册 **h** 企业账户注册 8 个人账户注册 有企业营业执照 (含个体工商户) 的用户请注册。权益如下: 做企业实名认证, 20 作为卖家身份开店; 作为买家身份采购。 **PERSON** \* 会员名: 设置会员名 了解更多: \*登录密码: 设置你的登录密码 手机收不到验证码? 会员账户注册不成功? \* 密码确认: 请再次输入你的登录密码 企业账户如何开店? 会员名如何设置会更好? 联系人姓名: 请输入真实姓名 阿里巴巴开店必须要营业<br>执照吗? 其它问题 \*企业名称: 请输入营业执照上的公司名称 \* 贸易身份: ◎ 我要销售 ◎ 我要采购 ◎ 两者都是 \* 手机号码: 中国大陆  $+86$   $\times$ \* 验证码: 请按住滑块,拖动到最右边  $\rightarrow$ 创建网址背景

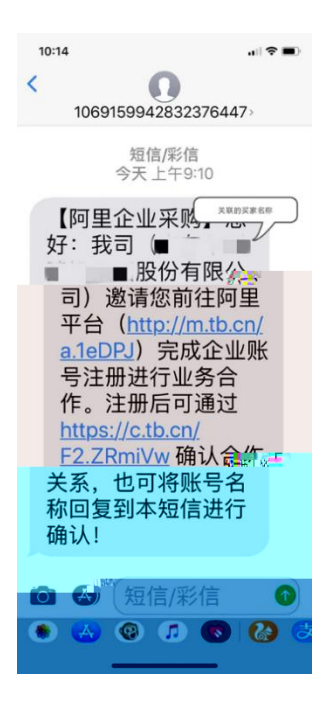

## [https://work.1688.com/?\\_path\\_=sellerBaseNew/supplier/caigouSupplierAuth](https://work.1688.com/?_path_=sellerBaseNew/supplier/caigouSupplierAuth)

>>

## [https://work.1688.com/?spm=b26110225.8624275.gonav.15.57ff714fcAubQ6&\\_path\\_=sellerBaseNew](https://work.1688.com/?spm=b26110225.8624275.gonav.15.57ff714fcAubQ6&_path_=sellerBaseNew/2017sellerbase_baojia/baojiashouye)

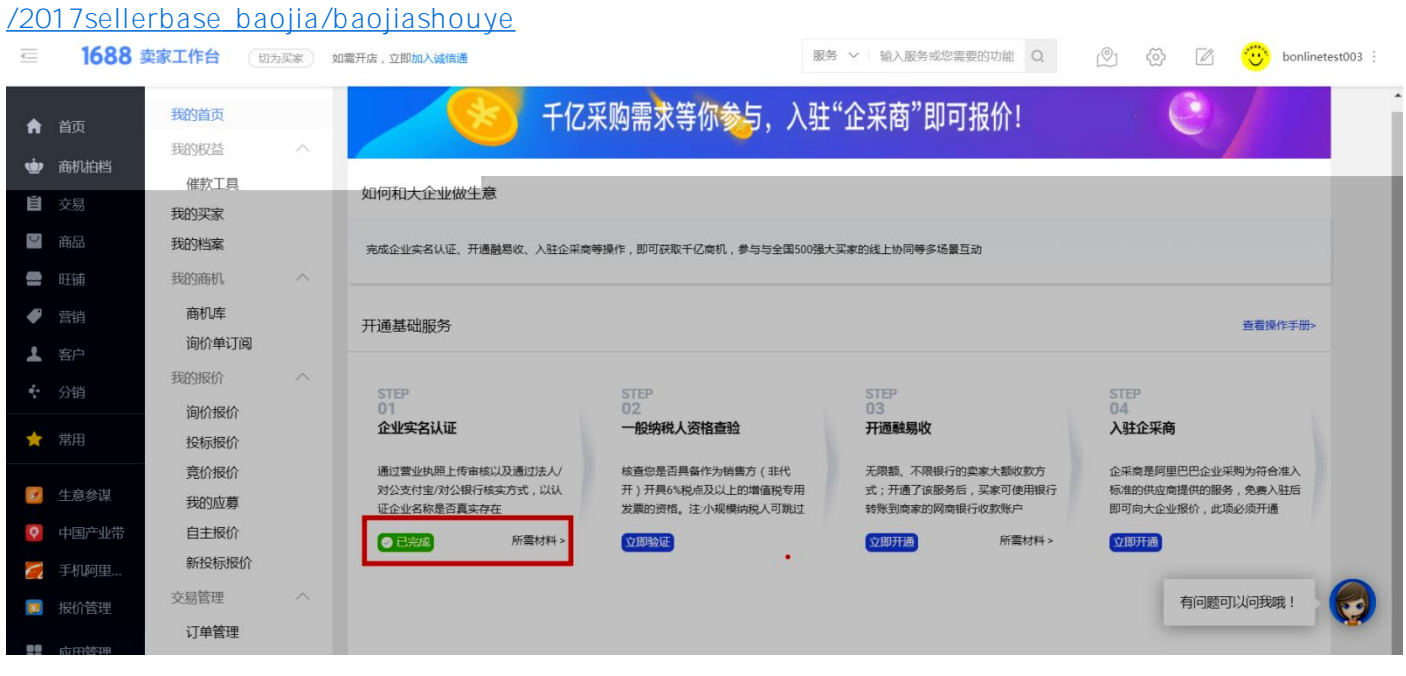

 $2)$ 

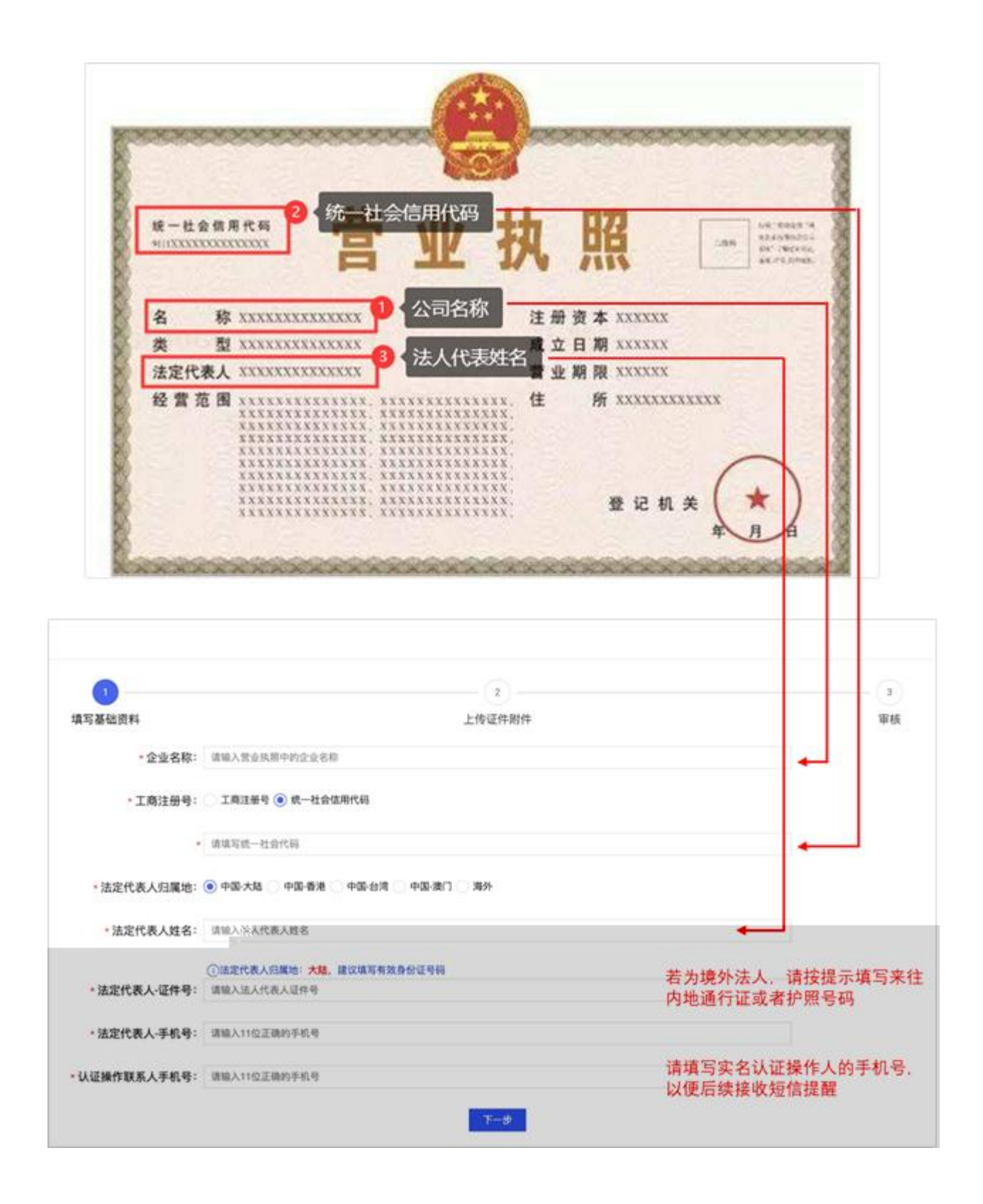

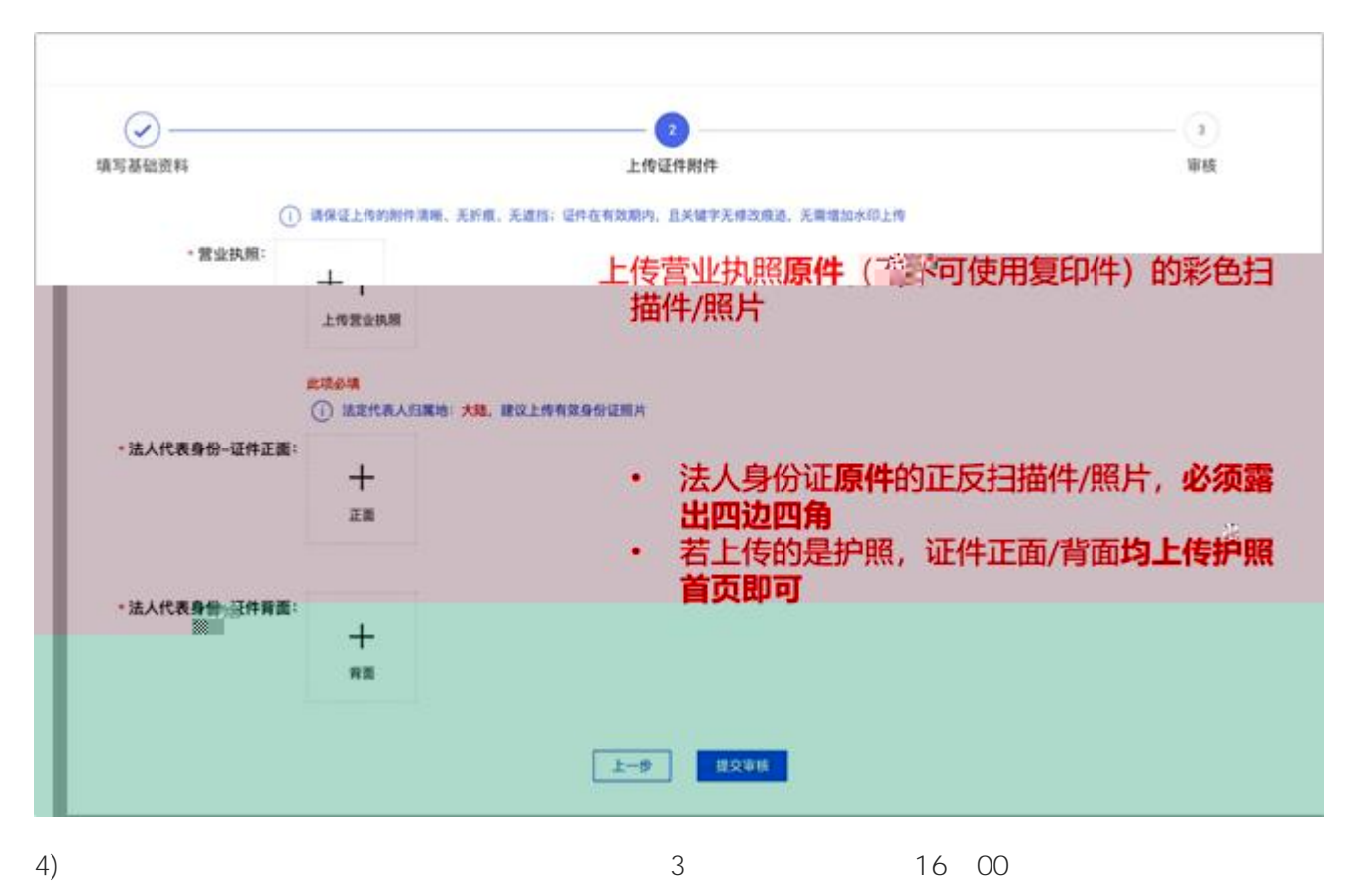

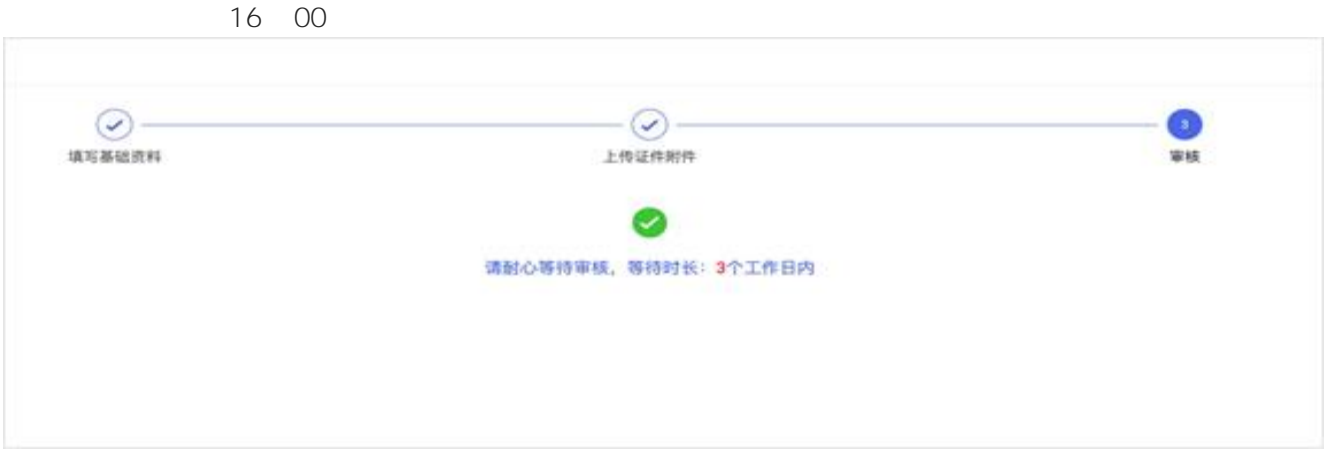

5) the contract of  $\sim$  /  $\sim$  /

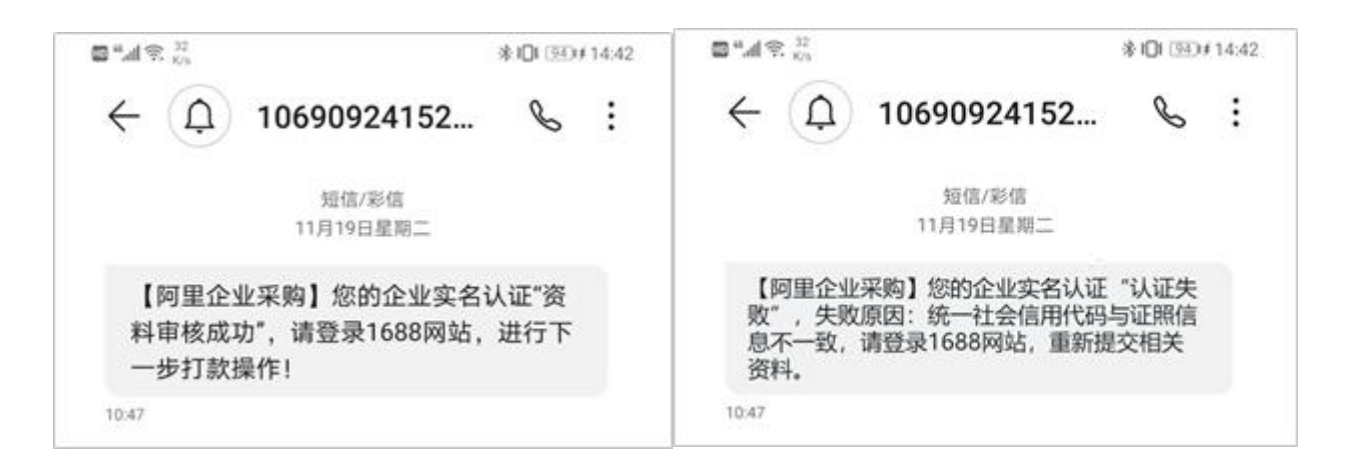

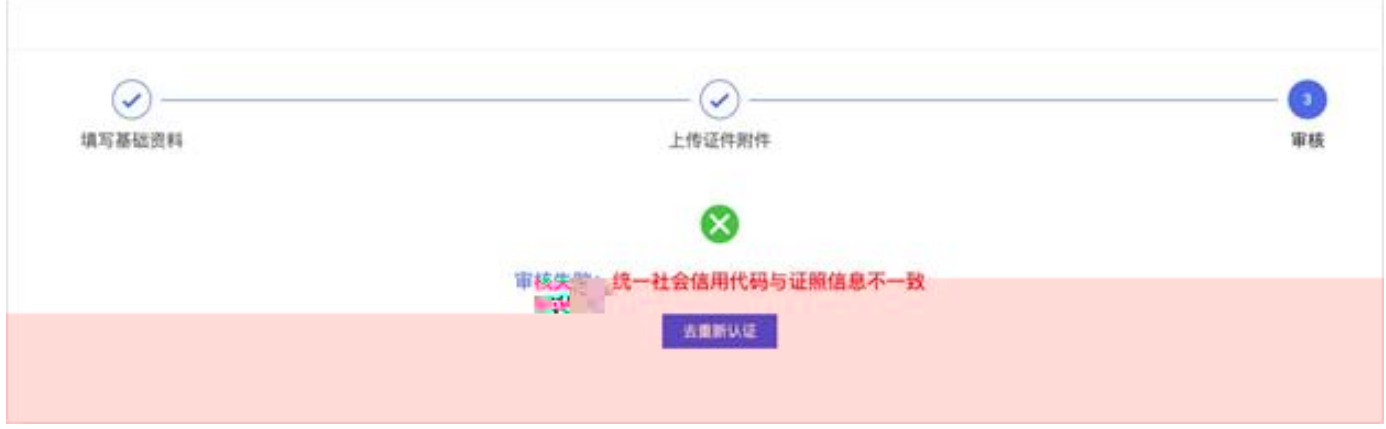

2

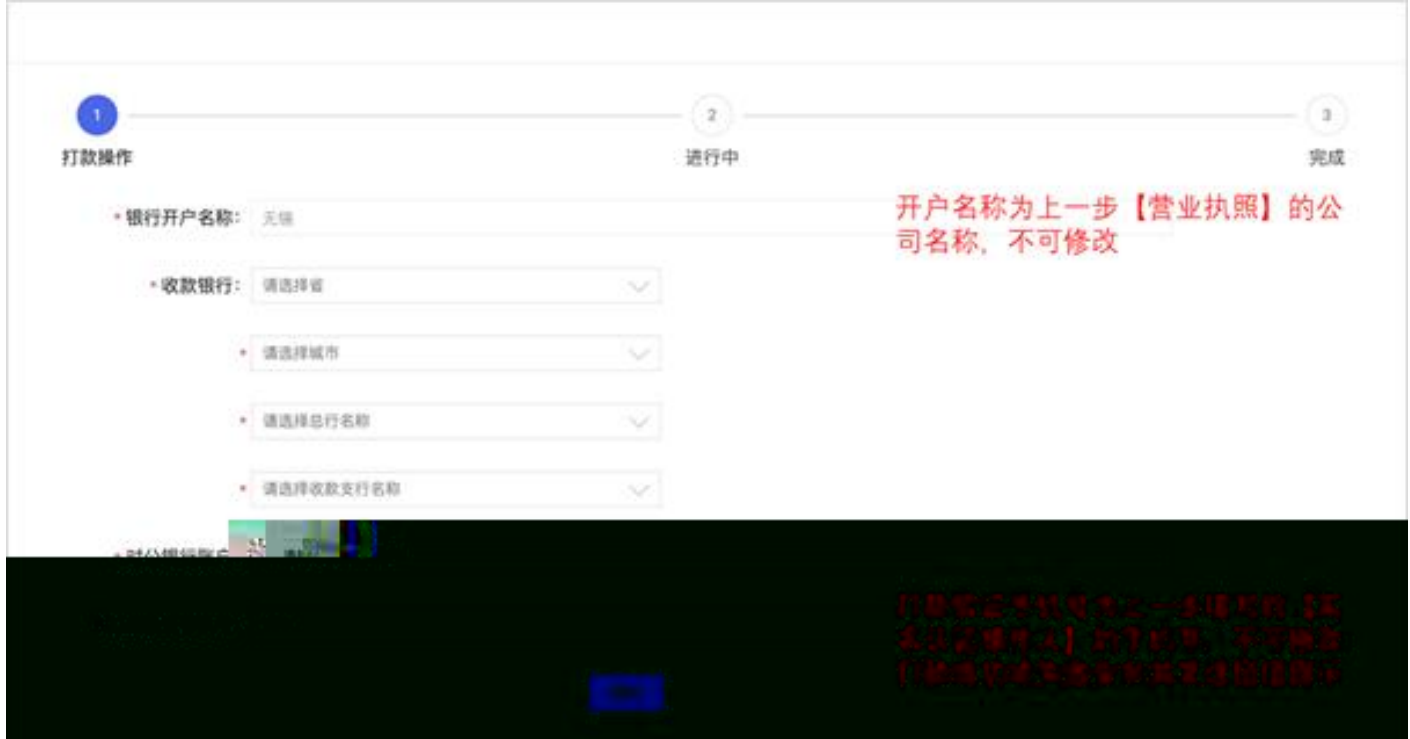

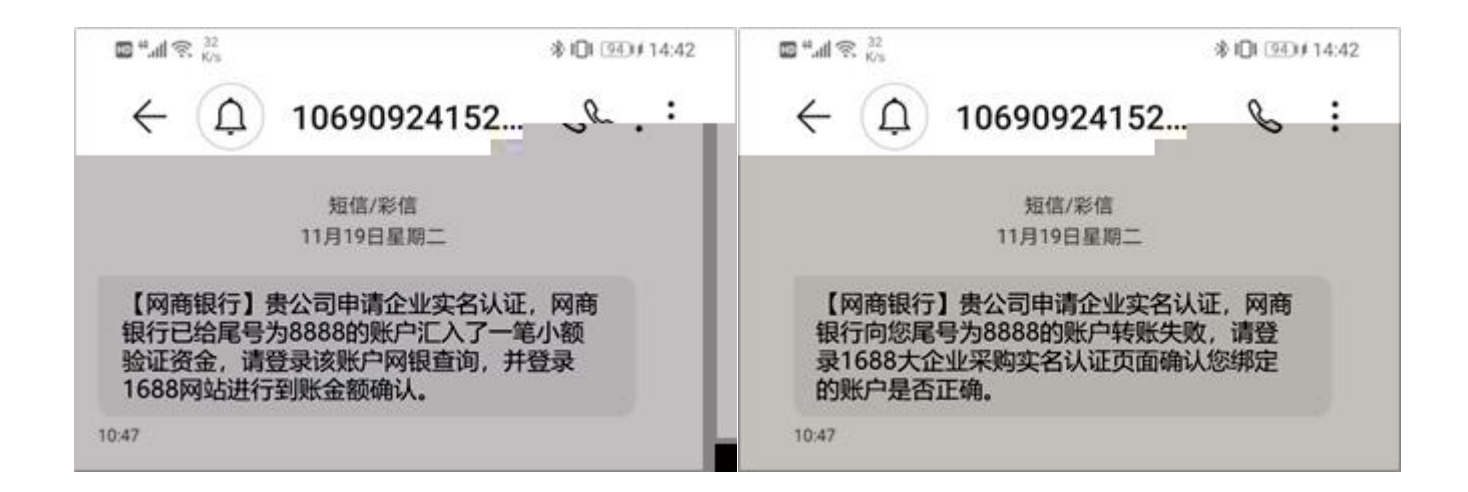

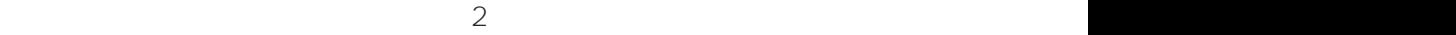

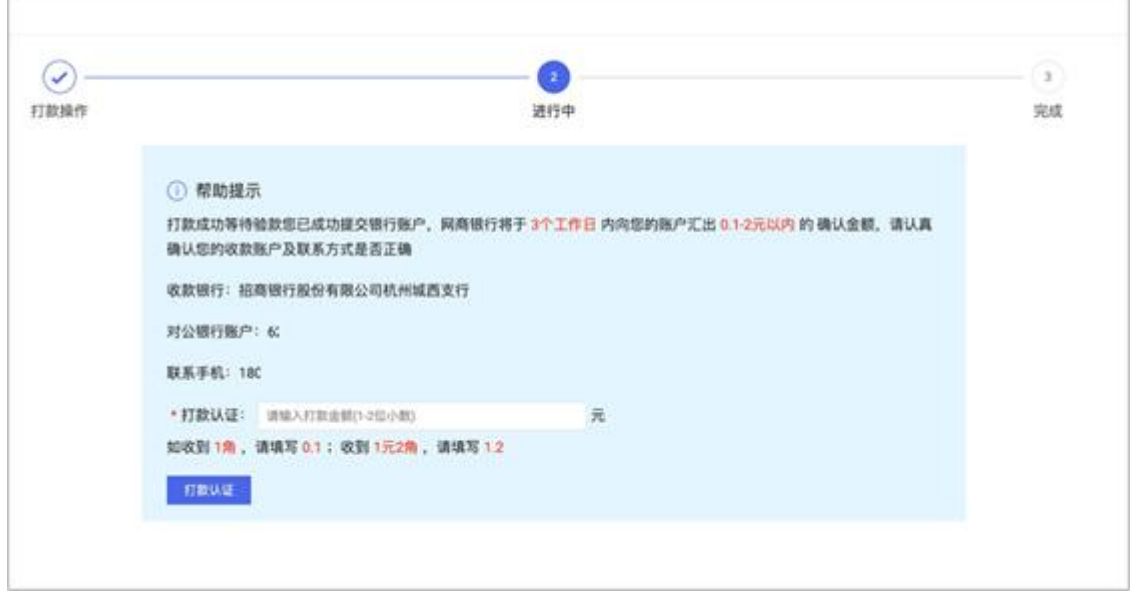

9)

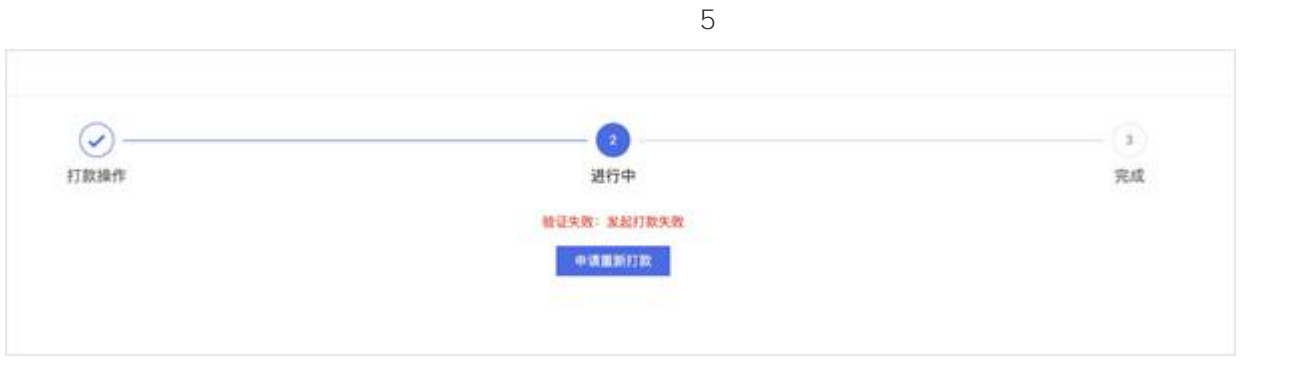

10)

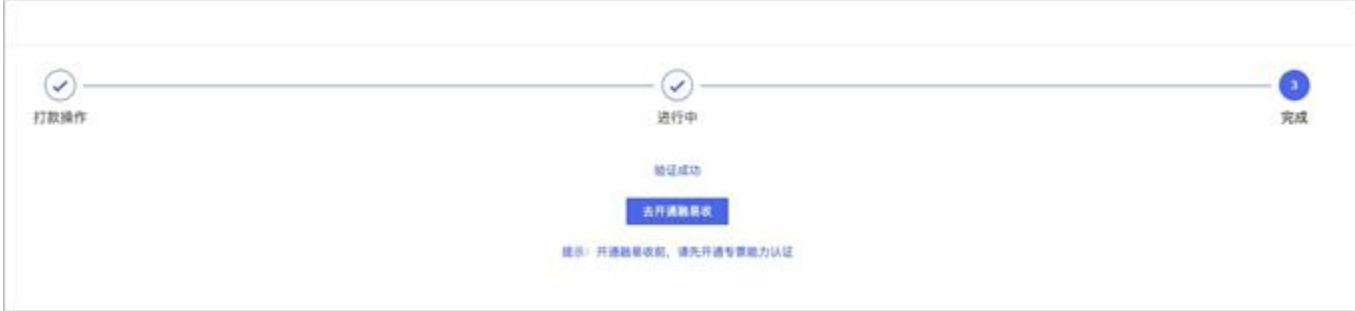

 $\geq$ 

 $\sim$ 

https://work.1688.com/?spm=b26110225.8624275.gonav.15.57ff714fcAubQ6&path=sellerBaseNew /2017 sellerbase baojia/baojiashouye

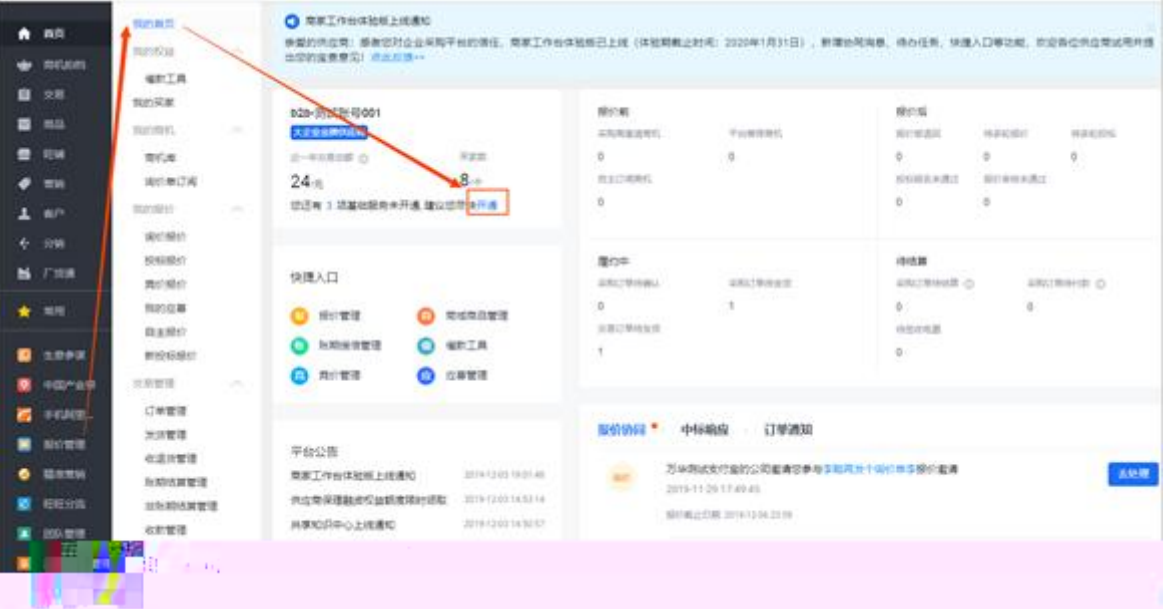

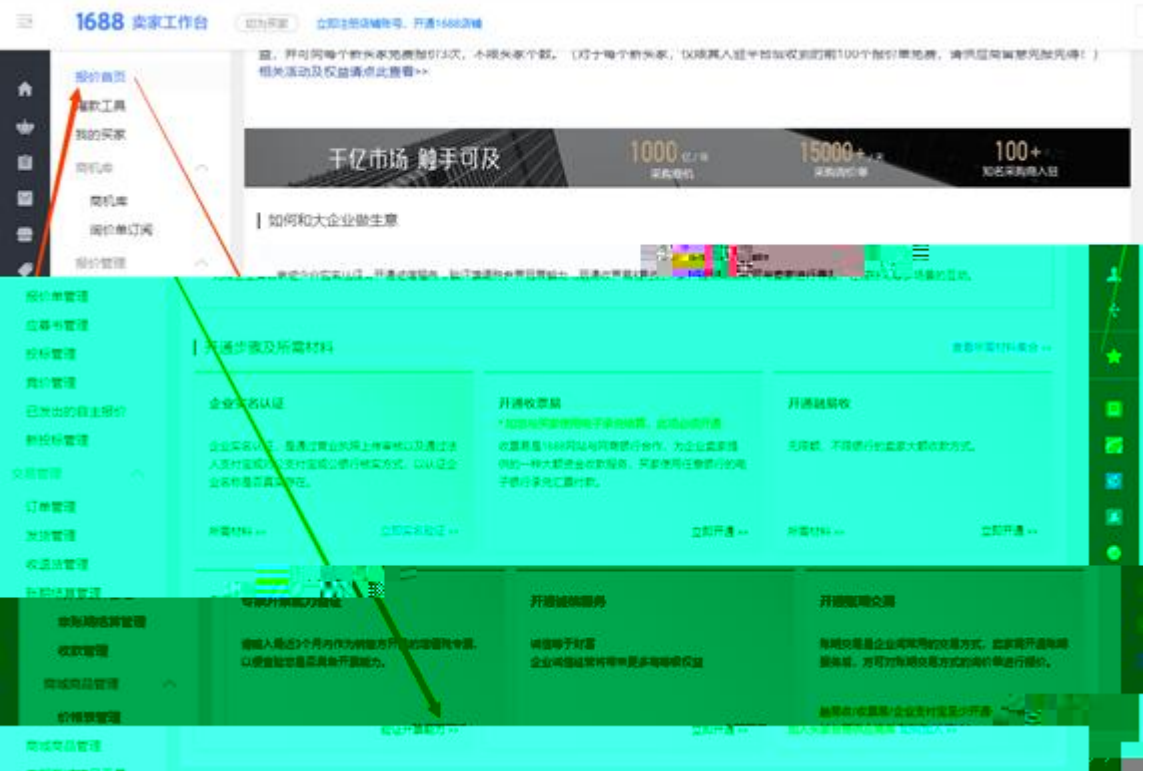

 $\sim$  2)

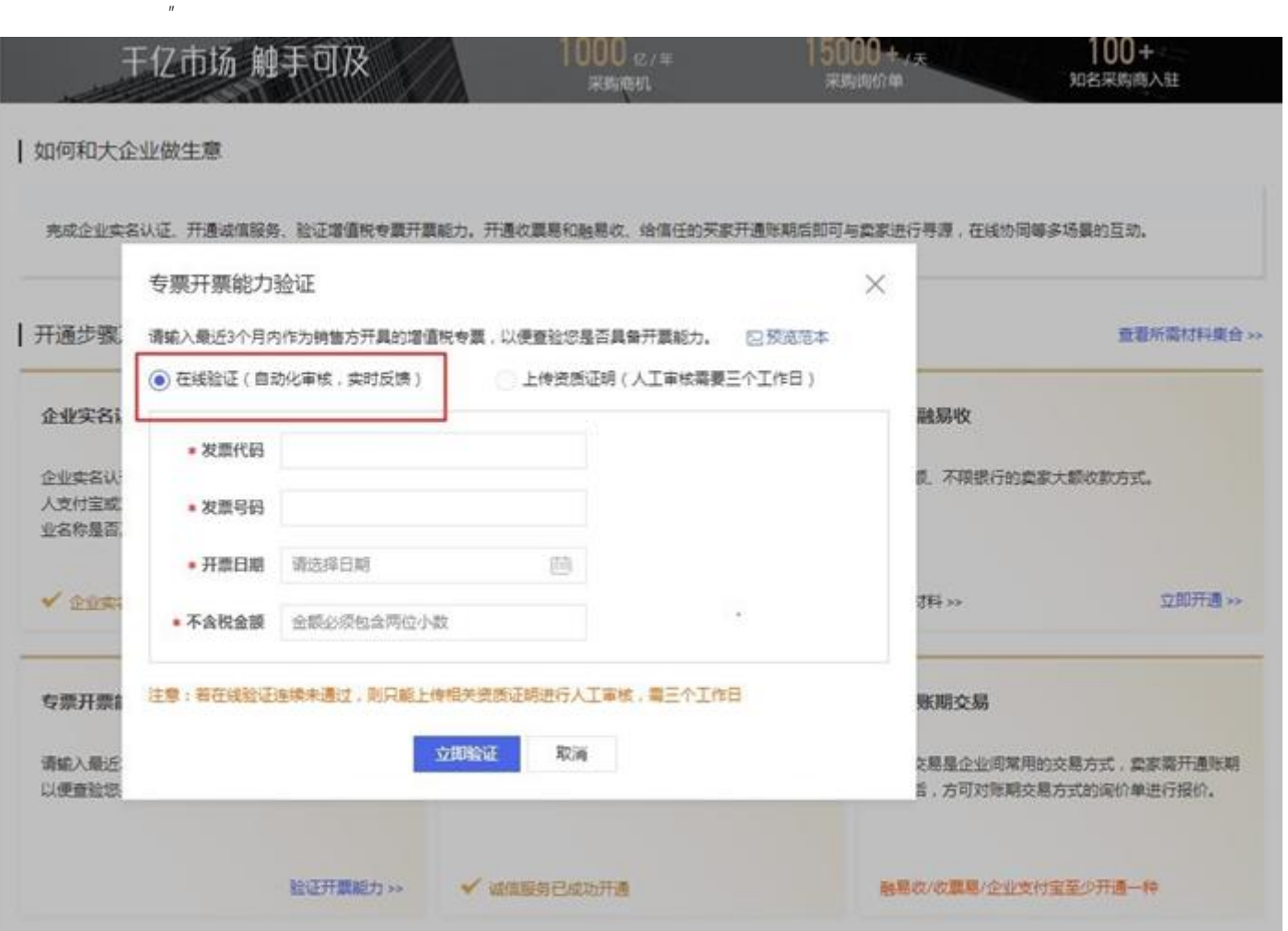

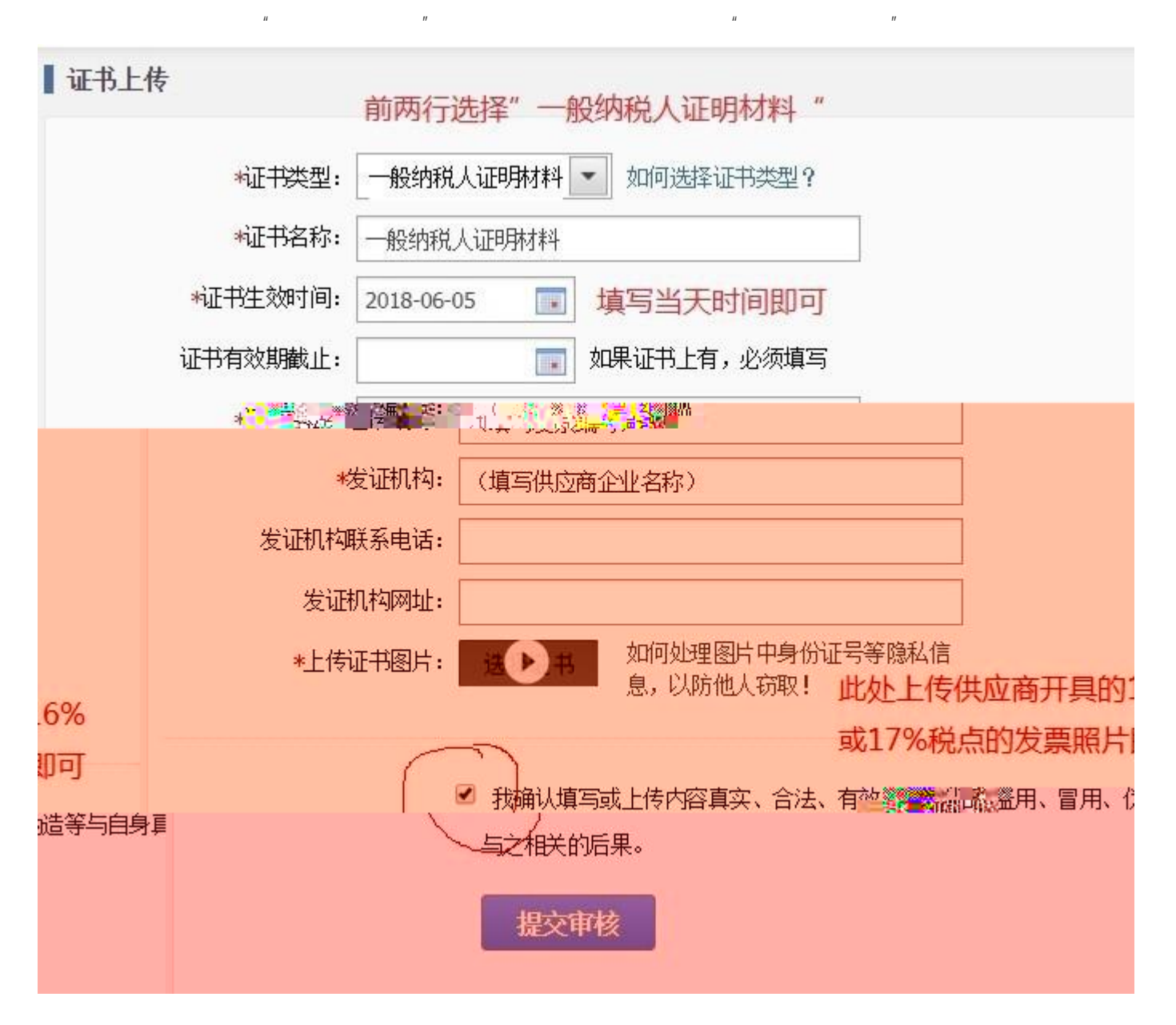

 $\ddot{i}$  1

 $\overline{2}$